## Compromís escolar a Blanes amb el reciclatge

És el primer municipi selvatà que porta la recollida selectiva a l'escola

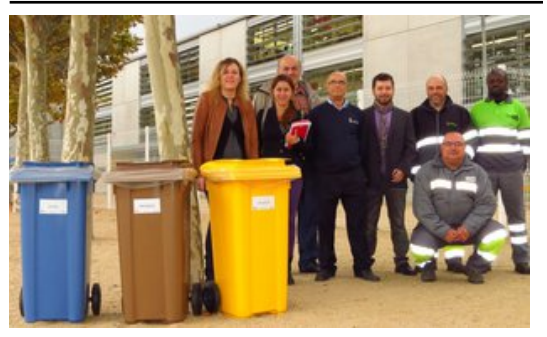

Contenidors per a separar els residus que s'han posat a les diferents escoles de Blanes. Foto: EL PUNT AVUI.

Blanes és el primer municipi de la Selva que ha endegat diverses mesures per fomentar la recollida selectiva a totes les escoles del municipi, amb contenidors als patis per separar correctament els residus. Es tracta d'una iniciativa de l'Ajuntament de Blanes en col·laboració amb el Consell Escolar de la Selva i l'empresa Nora. Des d'ahir i durant els pròxims dies, coincidint amb la celebració de la Setmana Europea de la Prevenció de Residus, s'estan instal·lant els contenidors de recollida selectiva, i s'està repartint tot el material inventariat. Al març l'Ajuntament de Blanes va inspeccionar els residus generats a les escoles i va detectar la necessitat de fomentar una implicació més gran dels centres

escolars. Va ser llavors quan es va iniciar, i fins avui dia, un treball conjunt de les àrees d'educció i de gestió de residus de l'Ajuntament de Blanes per detectar les necessitats que hi havia a les escoles i donar-hi resposta. Durant dos mesos es va estar fent una prova pilot a l'escola Joaquim Ruyra amb cubells i material divers que se'ls va facilitar.

L'experiència va ser positiva i es va presentar al consell escolar i posteriorment als directors de les escoles del municipi, amb visites per conèixer les necessitats de cada centre. A les deu escoles de Blanes es repartiran 2.683 bosses i s'instal·laran diversos tipus de contenidors. Als patis hi haurà 29 contenidors de paper, 35 contenidors d'envasos i 35 contenidors de recollida de fracció orgànica més.

## Publicat a:

-El Punt Avui. Comarques Gironines 26-11-2014 Pàgina 51

## Font del document:

http://www.elpuntavui.cat/noticia/article/1-territori/11-mediambient/798854-compromis-escolar-a-blanes-amb-el-reciclatg e.html?piwik\_campaign=rss&piwik\_kwd=mesTerritori&utm\_source=rss&utm\_medium=mesTerritori&utm\_campaign=rss